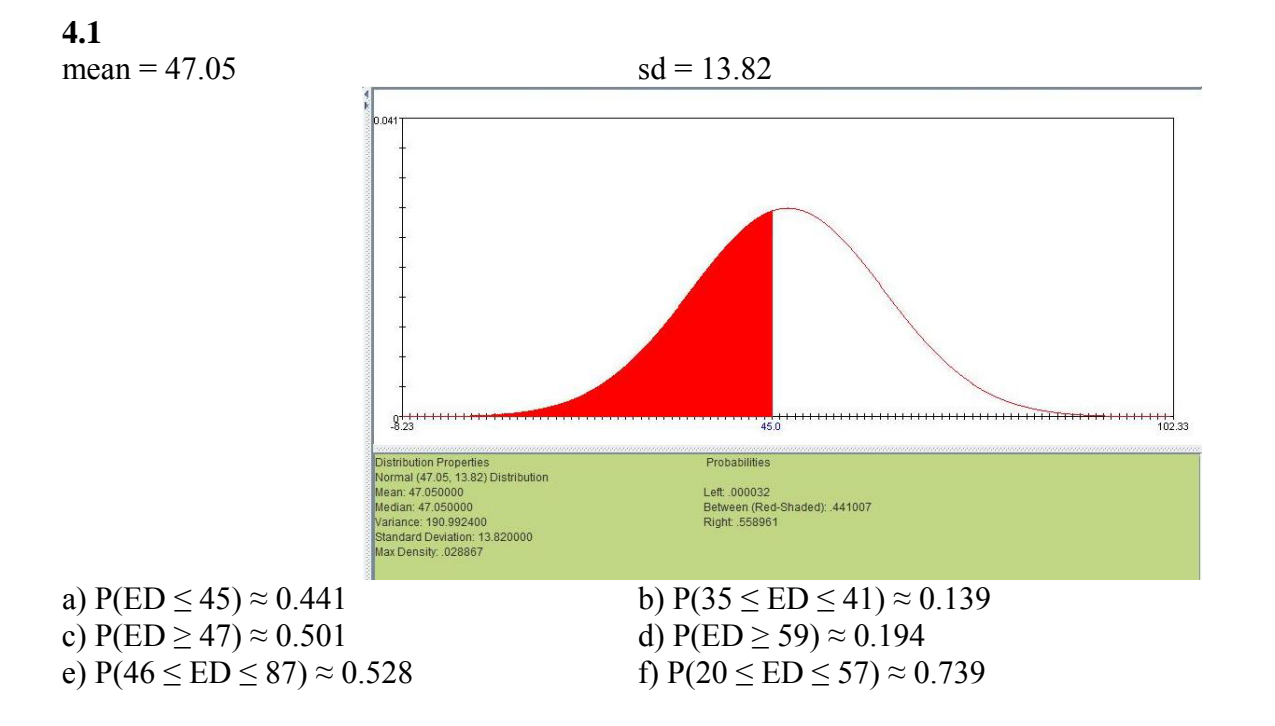

## **STAT 13, section 1, Winter 2012, UCLA Statistics HW 4; Problem Solution**

**4.2** 

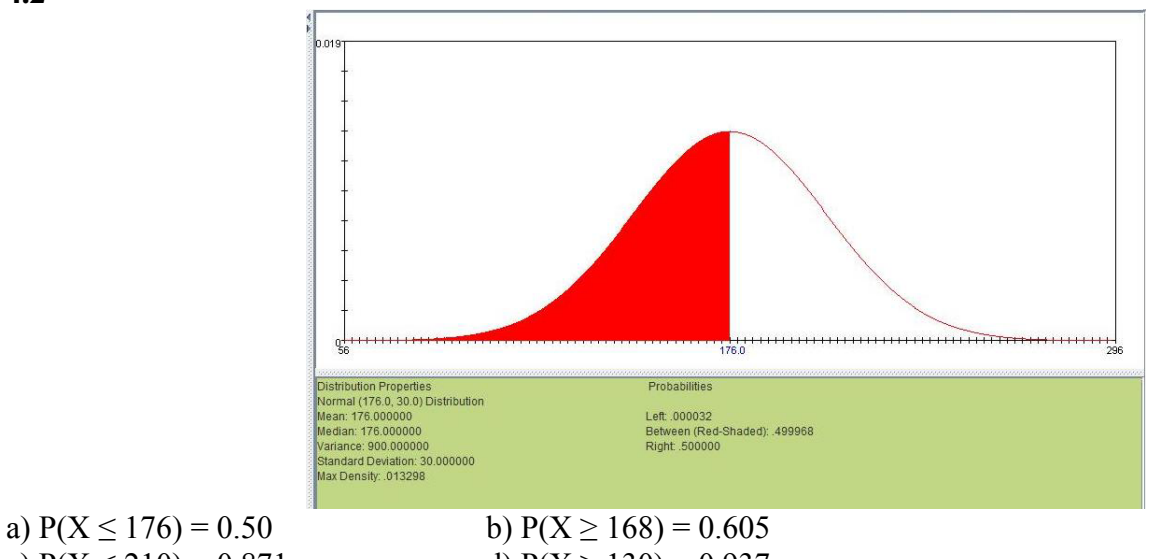

c)  $P(X \le 210) = 0.871$  d)  $P(X \ge 130) = 0.937$ e)  $P(176 \le X \le 206) = 0.341$  f)  $P(123 \le X \le 157) = 0.225$ g)  $P(155 \le X \le 186) = 0.389$ 

## http://www.stat.ucla.edu/%7Edinov/courses\_students.dir/12/Winter/STAT13.1.dir/

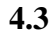

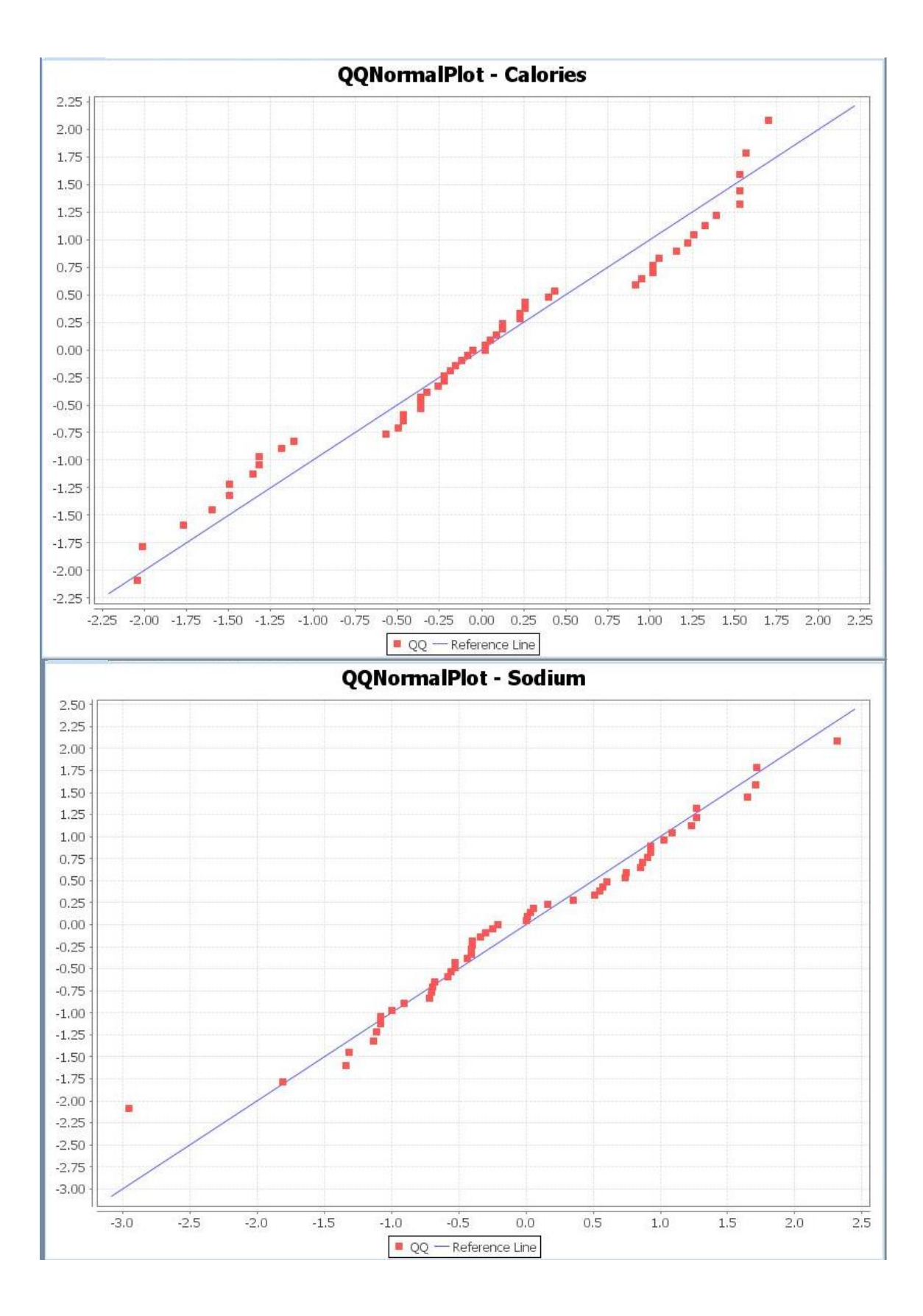

The calories variable is not normally distributed. The sodium variable, while not looking perfectly normal, does look somewhat normal. The two distributions do not appear to be similar, as the calories variable looks like there's three separate distributions happening.

## **4.4**

Note: We first need to use a histogram correction to find the values on the SOCR Normal Distribution calculator.

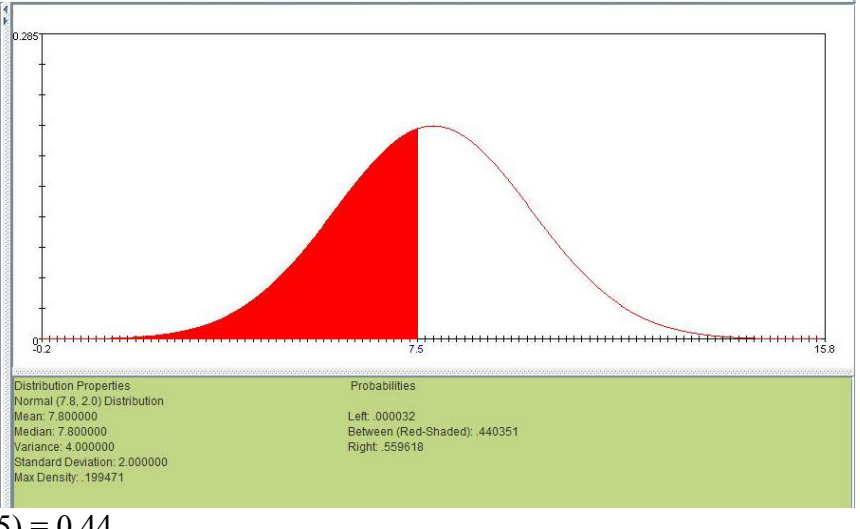

a)  $P(Y \le 7) \approx P(Y \le 7.5) = 0.44$ b)  $P(Y = 7) \approx P(6.5 \le Y \le 7.5) = 0.183$ c)  $P(6 \le Y \le 11) \approx P(5.5 \le Y \le 11.5) = 0.843$ 

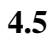

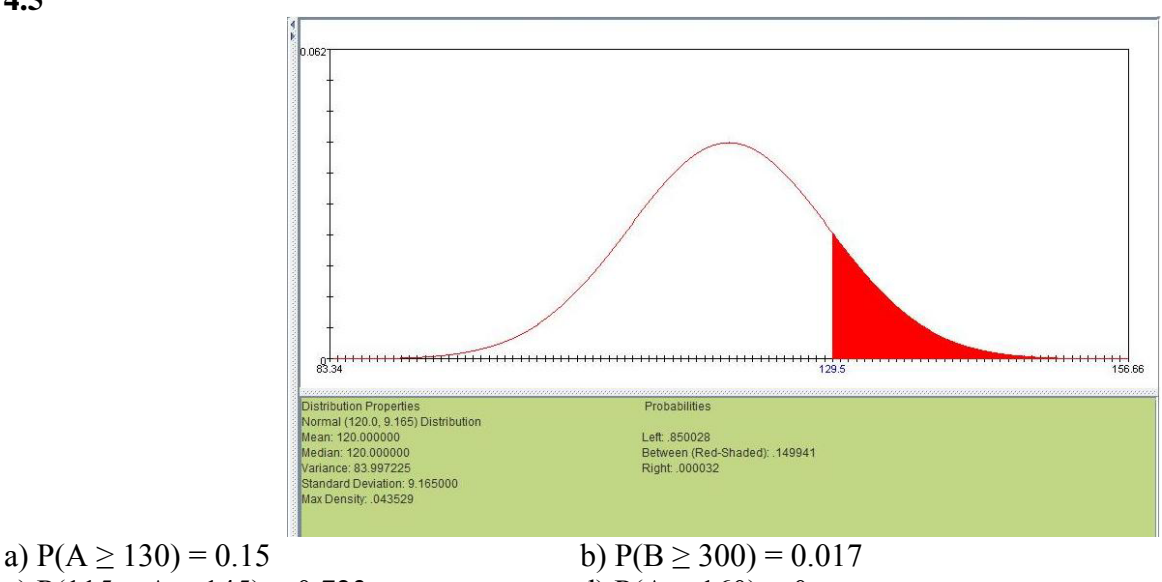

c)  $P(115 \le A \le 145) = 0.723$  d)  $P(A \ge 160) = 0$ 

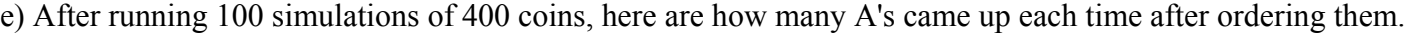

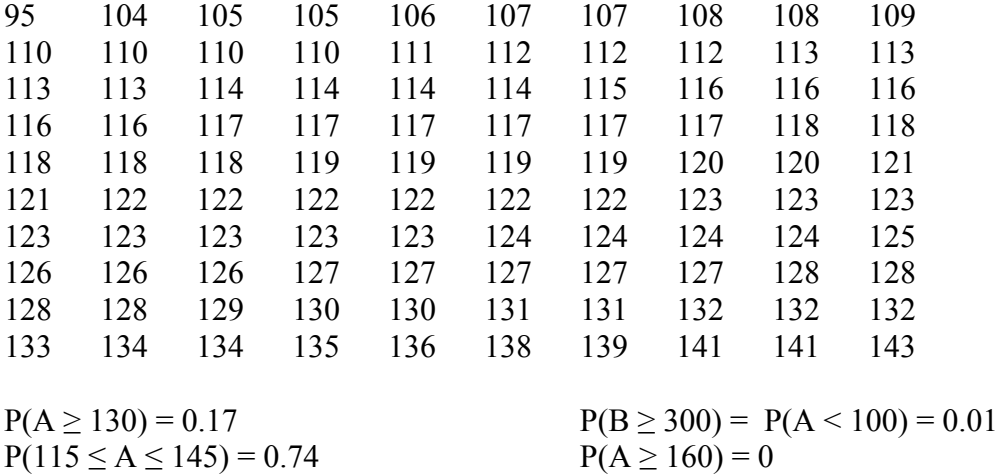

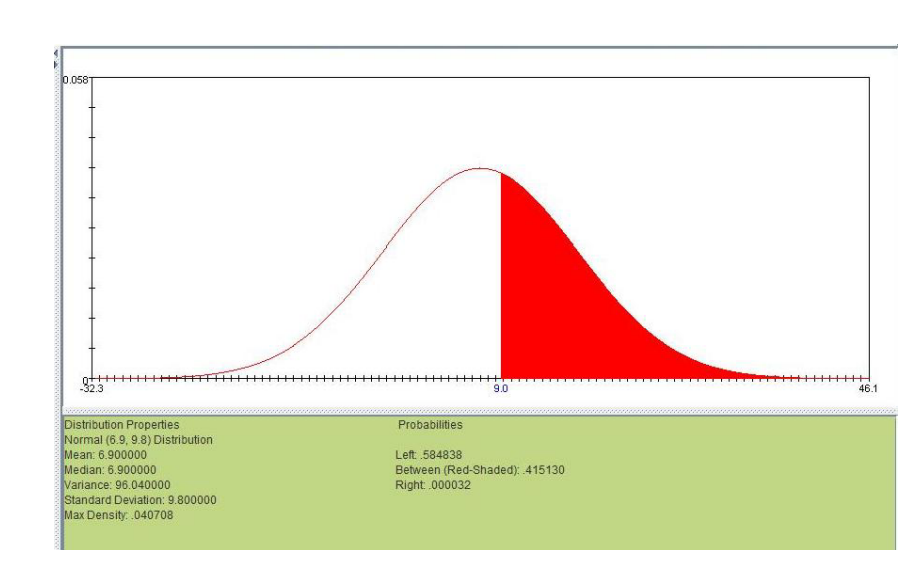

**4.6** 

a)  $P(Y > 9) = 0.415$  b)  $P(Y > 19) = 0.108$  c)  $P(6 < Y < 14) = 0.302$